## **APPROCHE AUX INSTRUMENTS** Instrument approach CAT A B C D DL

**NICE COTE D'AZUR** 

INA RNAV CONV RWY 04R - 22L - 04L - 22R

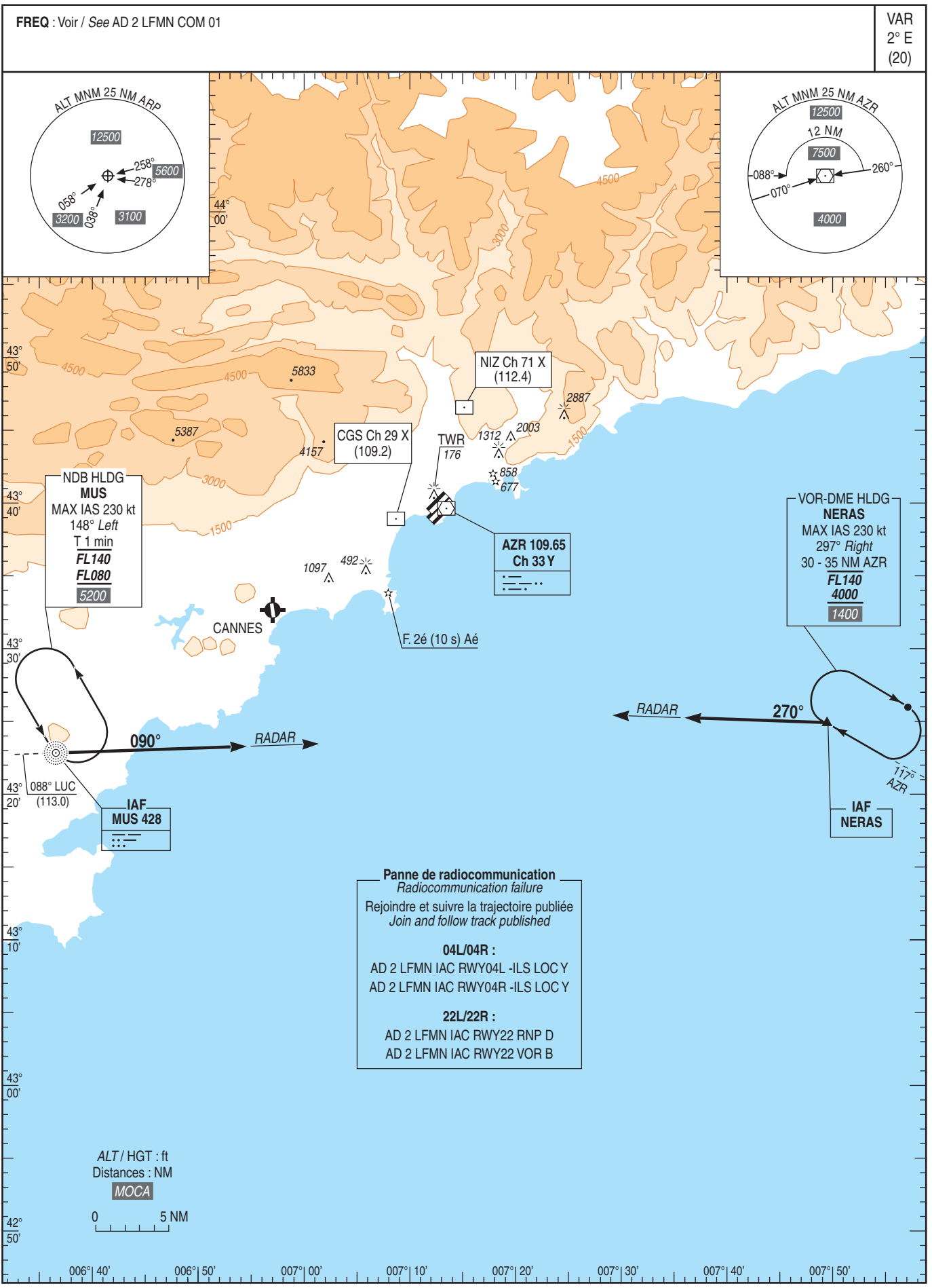